Proprietary and Confidential. Copyright 2018, The HDF Group.

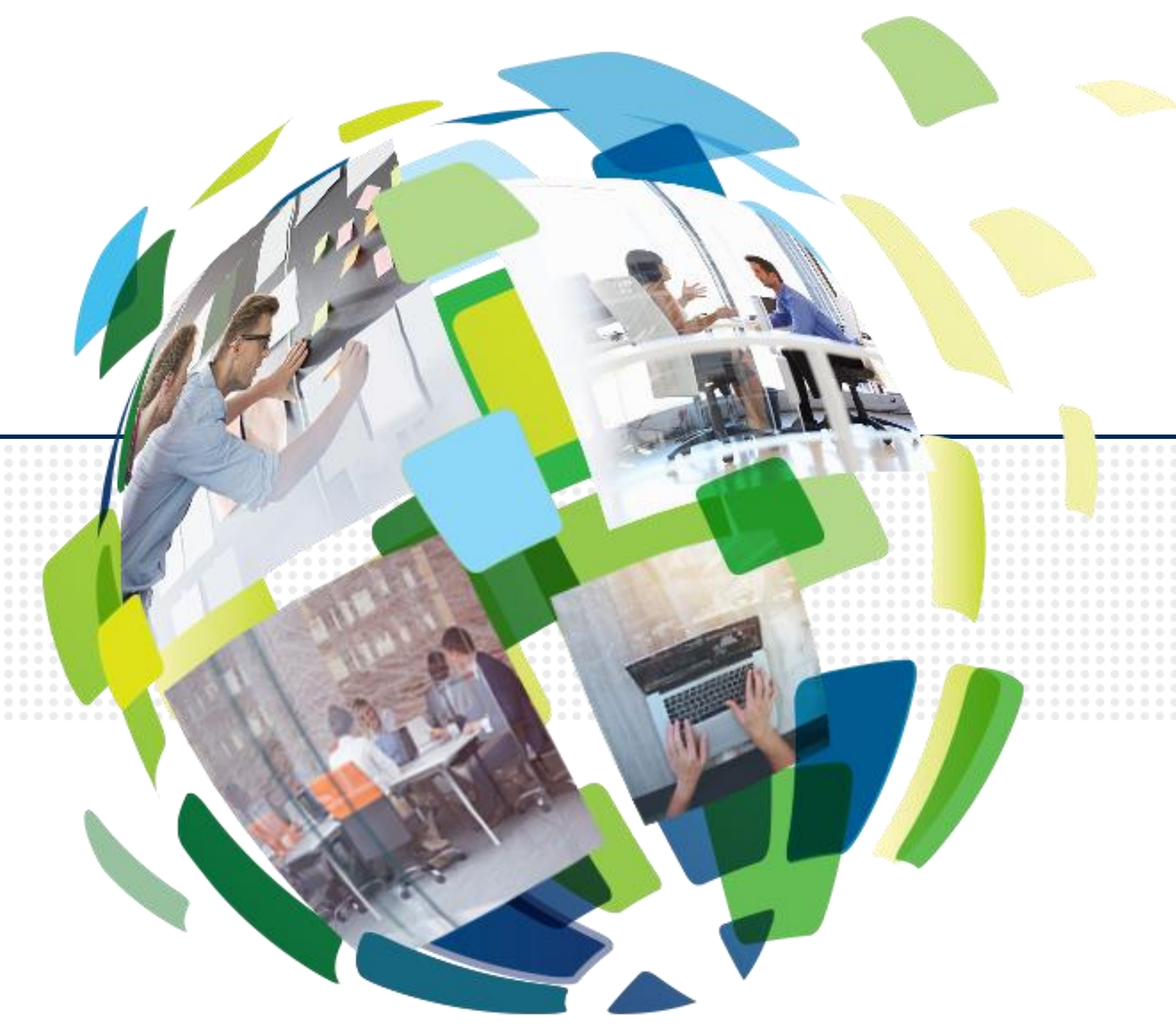

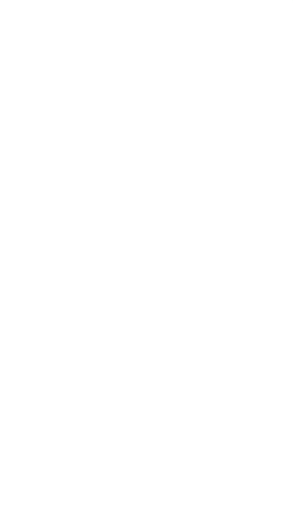

## **HSDS:**

## **A REST Service for HDF5**

## John Readey

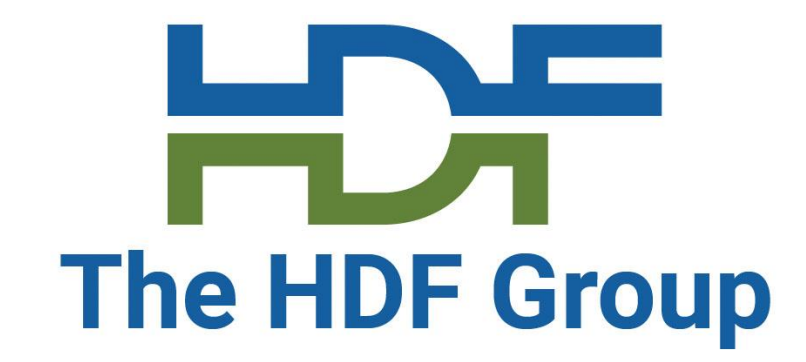

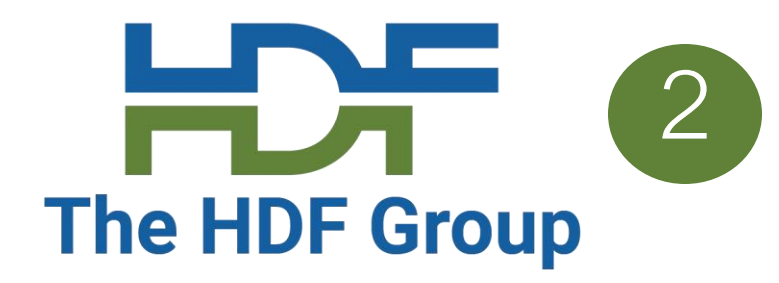

- Why a HDF Service?
- What's REST?
- HSDS features
- Architecture
- Security
- Demo

## **Overview**

## **Also…**

This talk will focus on the service, but if you missed yesterday's talk on h5pyd (Python client library for HSDS), it should be available as a video soon.

And tomorrow I'll be talking about the REST VOL (C client for HSDS)

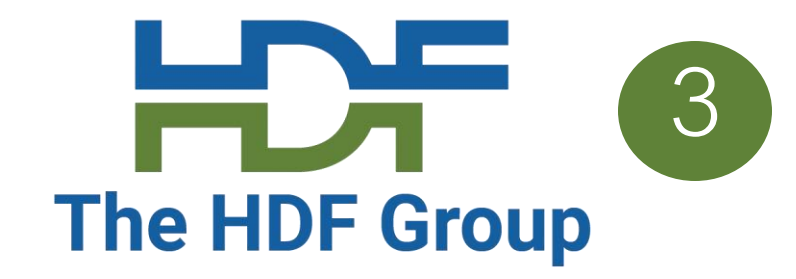

HSDS – Highly Scalable Data Service -- is a REST-based web service for HDF data

Design criteria:

- Performant good to great performance
- Scalable Run across multiple cores and/or clusters
- Feature complete Support (most) of the features provided by the HDF5 library
- Utilize POSIX or object storage (e.g. AWS S3, Azure Blob Storage)

## **Introducing HSDS**

- Note: HSDS was originally developed as a NASA ACCESS 2015 [project: https://earthdata.nasa.gov/esds/competitive-](https://earthdata.nasa.gov/esds/competitive-programs/access/hsds)
	-

programs/access/hsds

## **HSDS Platforms**

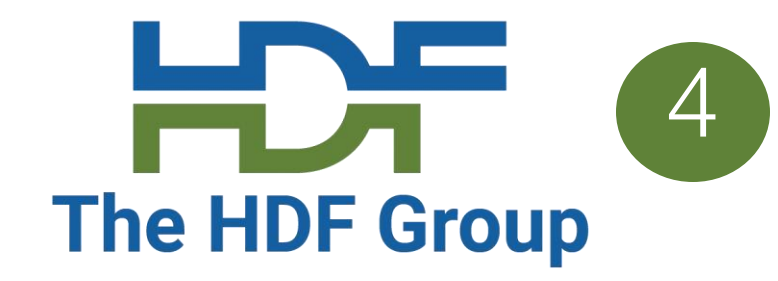

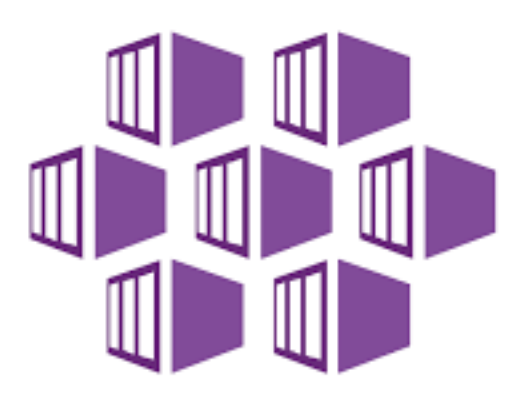

**Azure Kubernetes Service (AKS)** 

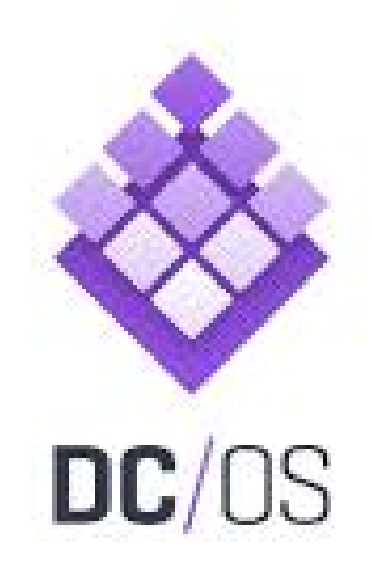

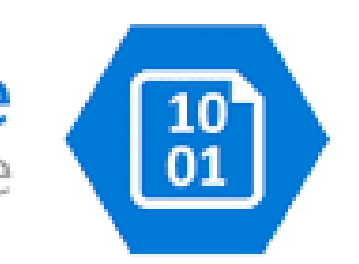

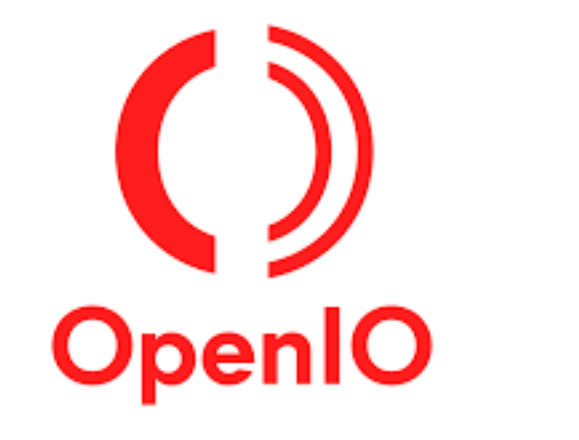

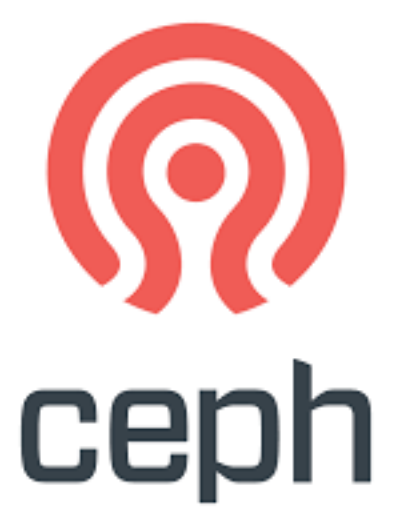

POSIX Filesystem

HSDS is implemented as a set of containers and can be run on common container management systems:

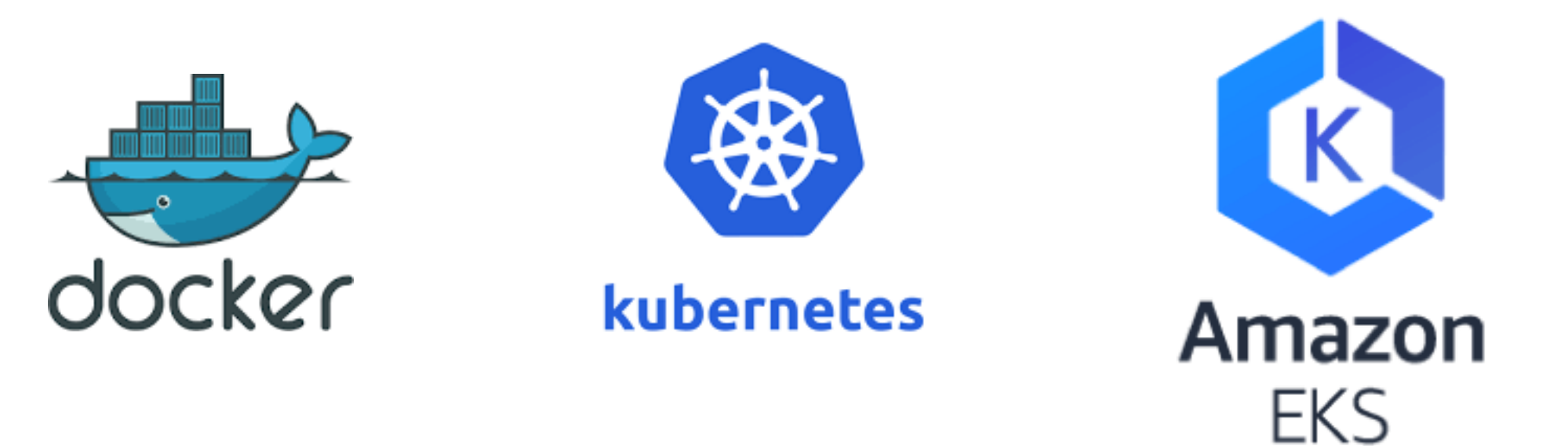

Using different supported storage systems:

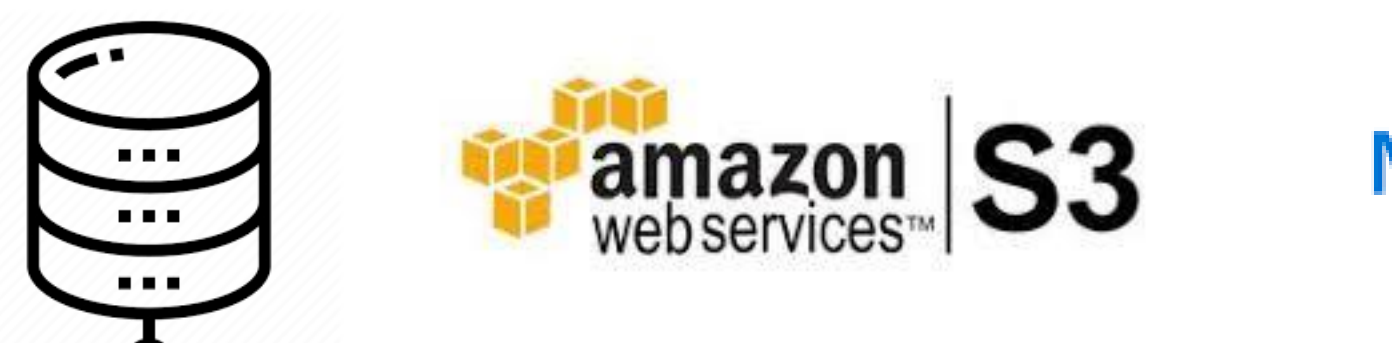

**Microsoft Azure Blob Storage** 

## **HSDS Features**

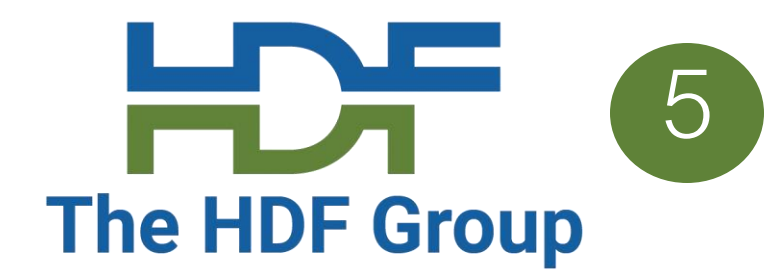

## • **HDF5 Feature Support**

- Groups, Links (including multi-link), Attributes, Datasets, Committed Datatypes
- Simple and Compound datatypes
- Hyperslab and Point Selections (also SQL-style queries)
- Support for compression
	- Standard HDF5 shuffle and deflate filters
	- Support for BLOSC compressors
- **Container based**
	- Run in Docker or Kubernetes or DC/OS
- **Scalable performance**:
	- Can cache recently accessed data in RAM
	- Can parallelize requests across multiple nodes
	- More nodes  $\rightarrow$  better performance
	- Cluster based any number of machines can be used to constitute the server
	- Multiple clients can read/write to same data source
	- No limit to the amount of data that can be stored by the service

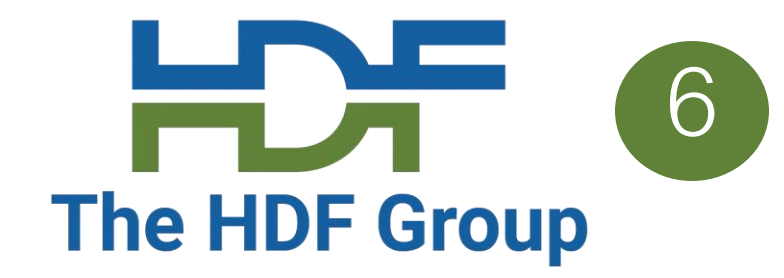

- Allow remote access to large datasets (the inertia of big data) • Provide language-neutral interface to HDF
- 
- Enable web-based applications
- Facilitate container-based applications (Docker, Kubernetes, Mesos)
- Explore alternative implementations of HDF object-storage, asyncio, non-MPI parallelism, etc.

## **Why an HDF Service?**

*Before talking about HSDS, let's ask why a service might be a handy thing to have. Some reasons why this might be of interest…*

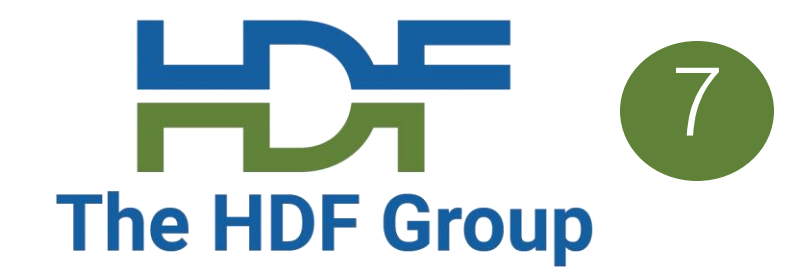

- REST is a (loose) standard for creating web-based APIs
- Typically built on top of HTTP
- Uses the 4 most common HTTP operations: GET, POST, PUT, DELETE
- Stateless one operation doesn't depend on another
- URI based every object has a unique identifier
- Language Neutral

## **What is REST?**

## **The HDF REST API**

- The HDF REST API is a specification for a web API that enables the HDF data model
- Used by HSDS (and also h5serv an earlier prototype)
- Other implementations are free to adopt it as well

## **A simple diagram of the HDF REST API**

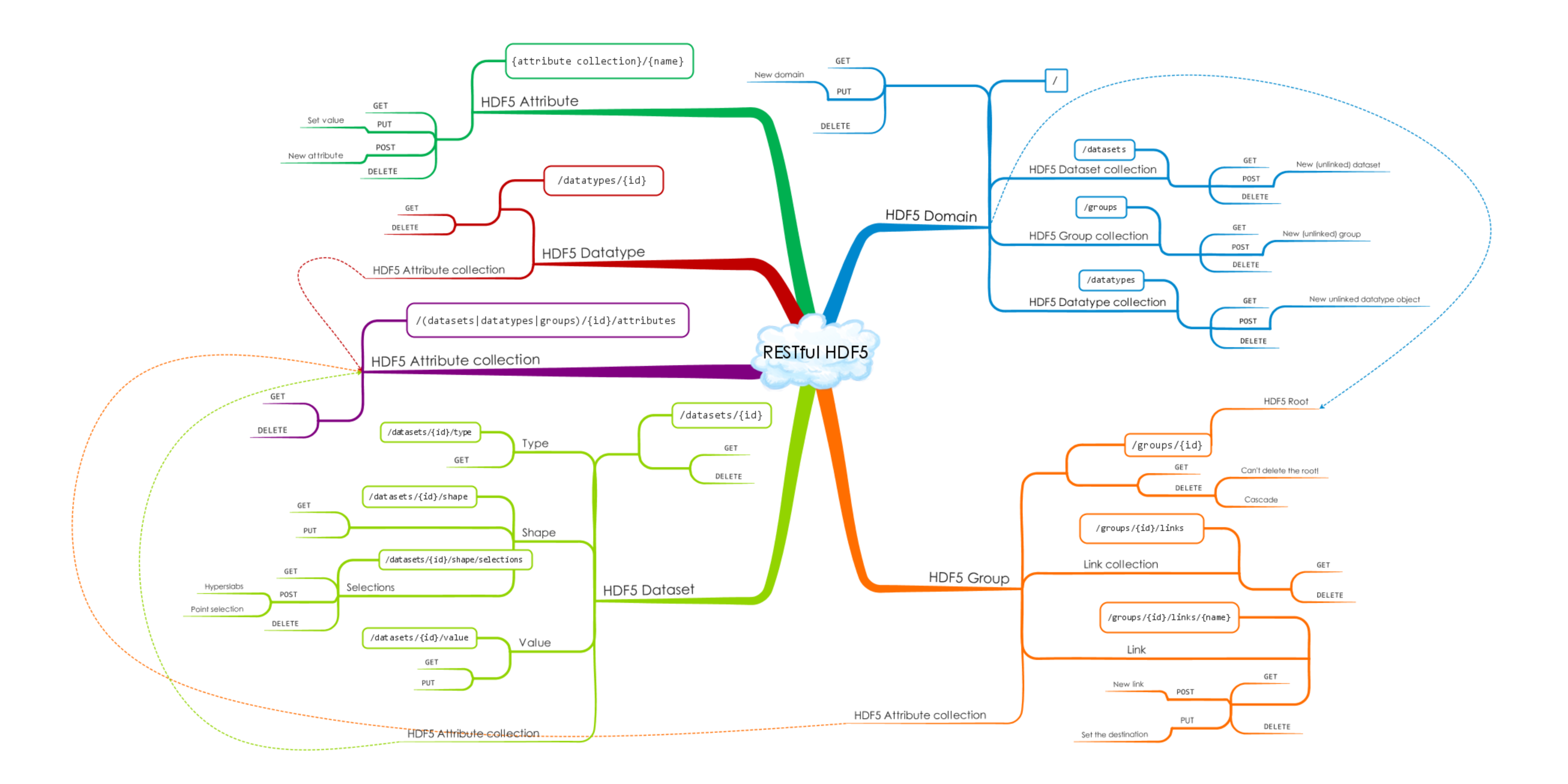

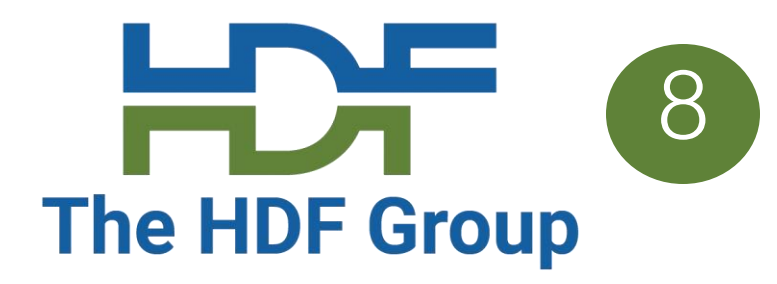

# **What makes it RESTful?** The HDF Group

- Client-server model
- Stateless (no client context stored on server)
- Cacheable clients can cache responses
- Resources identified by URIs (datasets, groups, attributes, etc)
- Standard HTTP methods and behaviors:

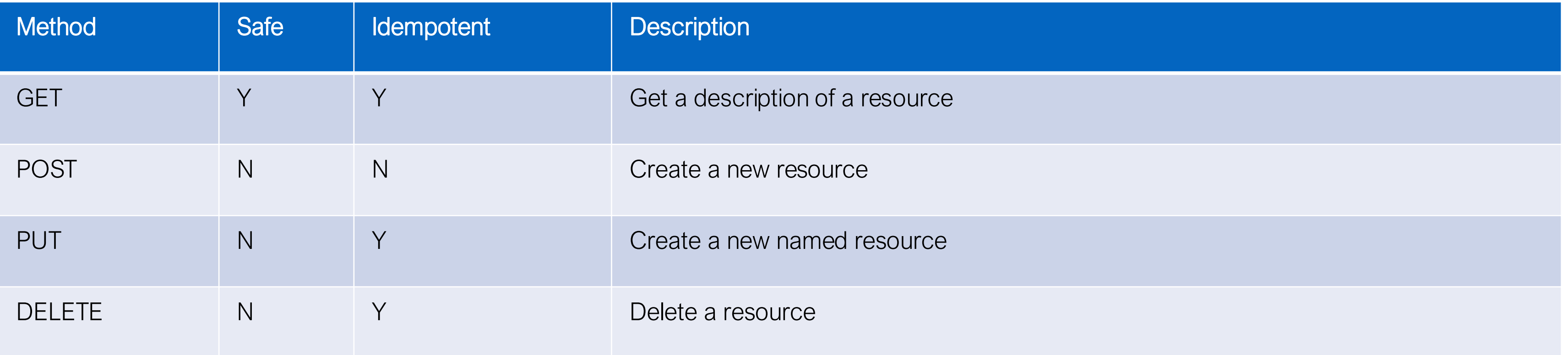

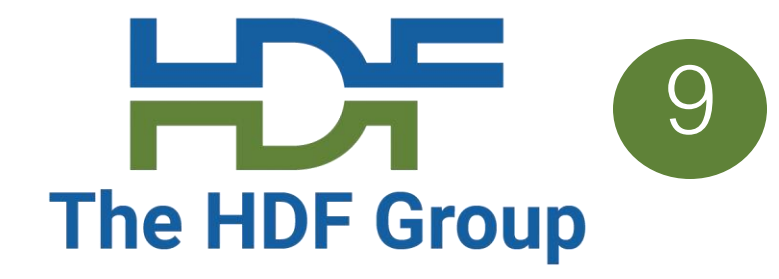

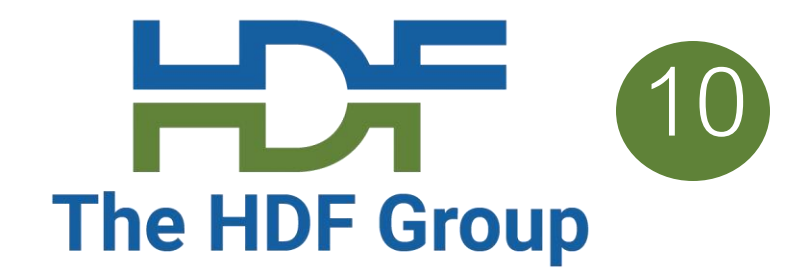

## **Example URI**

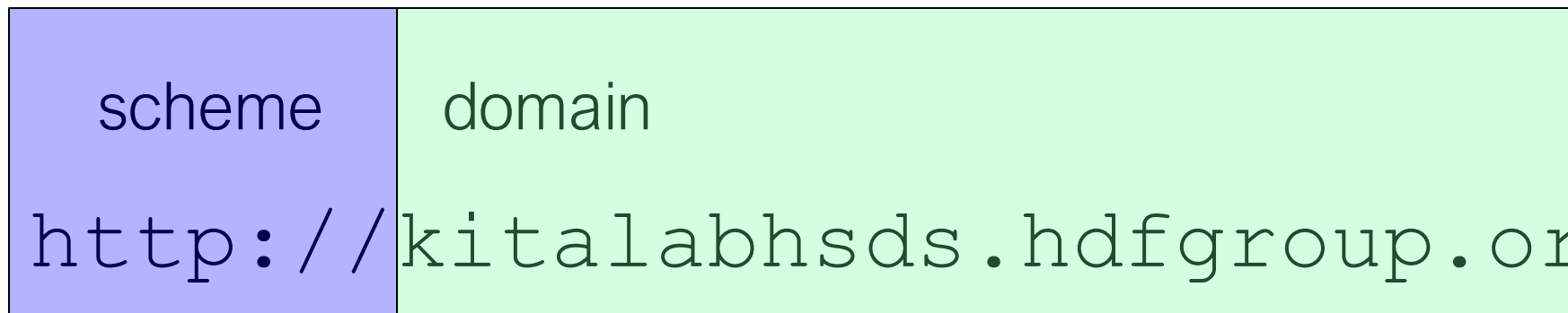

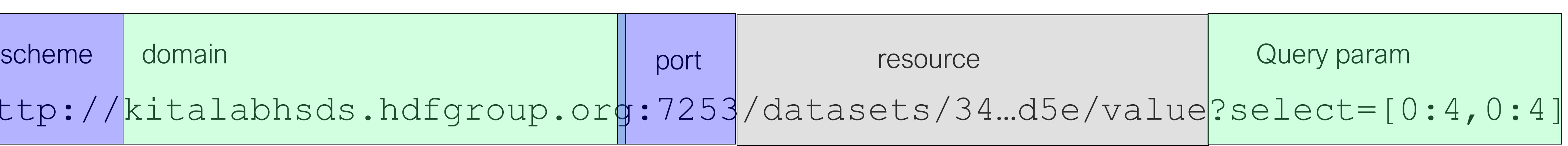

- Scheme: the connection protocol
- Endpoint: DNS name for the server (could be a load balancer)
- Port: the port the server is running on
- Resource: identifier for the resource (dataset values in this case)
- Query param: Modify how the data will be returned
	- (e.g. hyperslab selection)

Request response can either be:

- JSON for metadata
- Binary for dataset reads

# **HSDS Architecture**

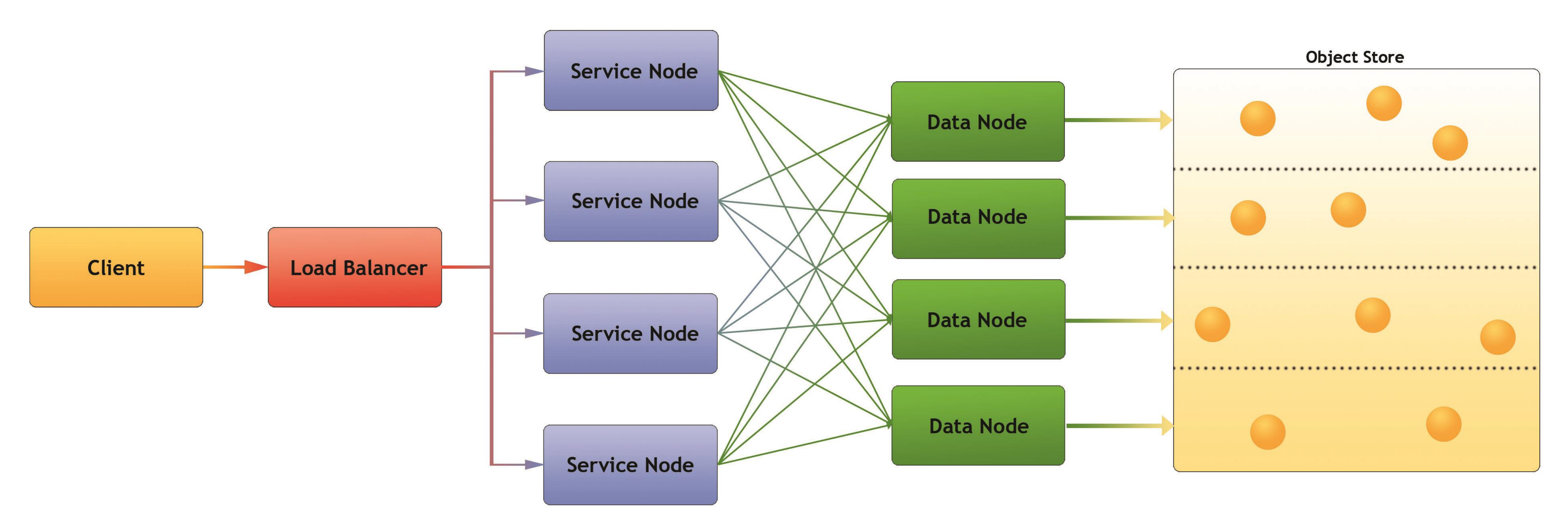

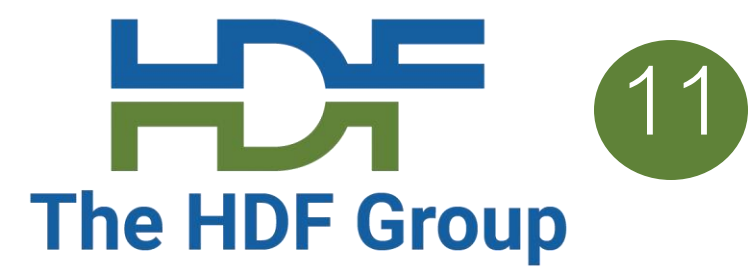

- Client: Any user of the service
- Load balancer distributes requests to Service nodes
- Service Nodes processes requests from clients (with help from Data Nodes)
- Data Nodes responsible for partition of Object Store
- Object Store: Base storage service (e.g. AWS S3)

## **HDF Sharded Schema**

Big Idea: Map individual HDF5 objects (datasets, groups, chunks) as Object Storage **Objects** 

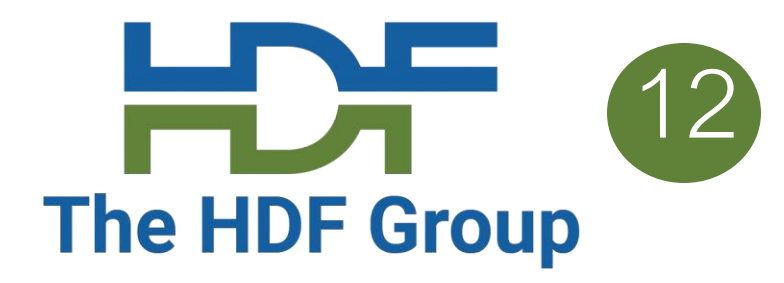

- Limit maximum size of any object
- Support parallelism for read/write
- Only data that is modified needs to be updated
- Multiple clients can be reading/updating the same "file"
- Don't need to manage free space

*Legend:*

- *Dataset is partitioned into chunks*
- *Each chunk stored as an object (file)*
- *Dataset meta data (type, shape, attributes, etc.) stored in a separate object (as JSON text)*

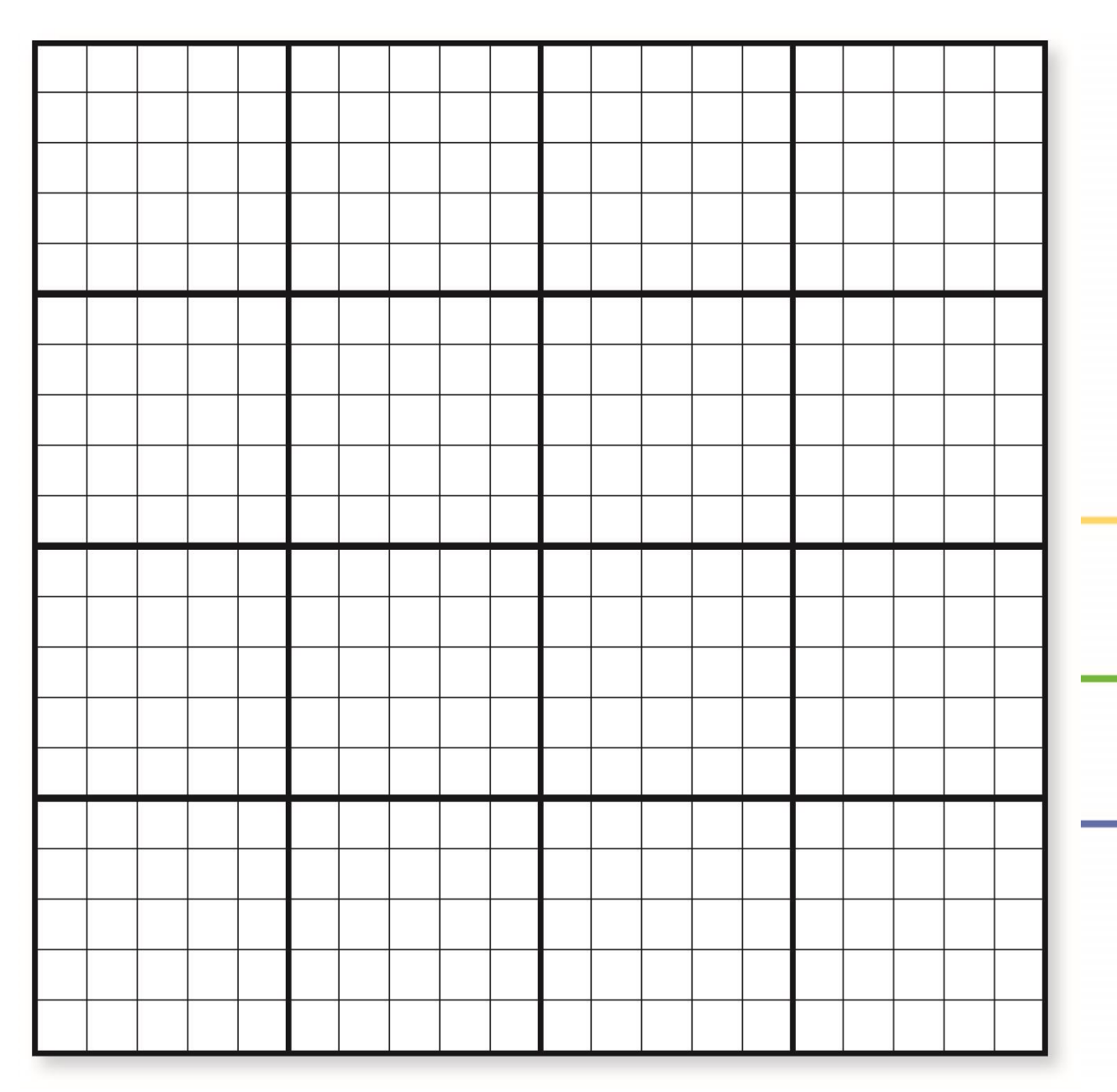

Why a sharded data format?

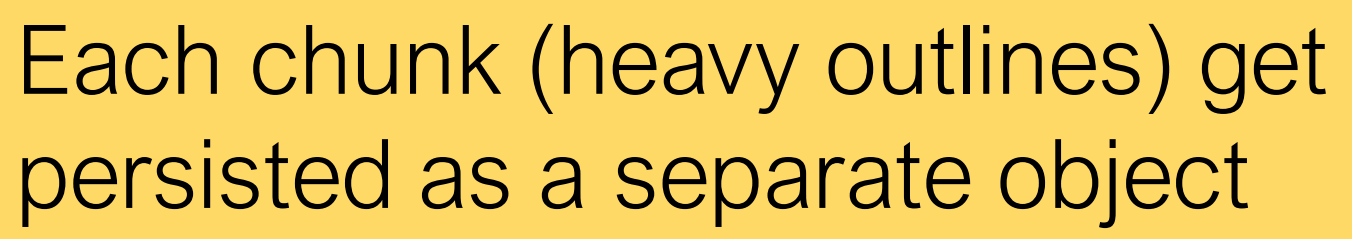

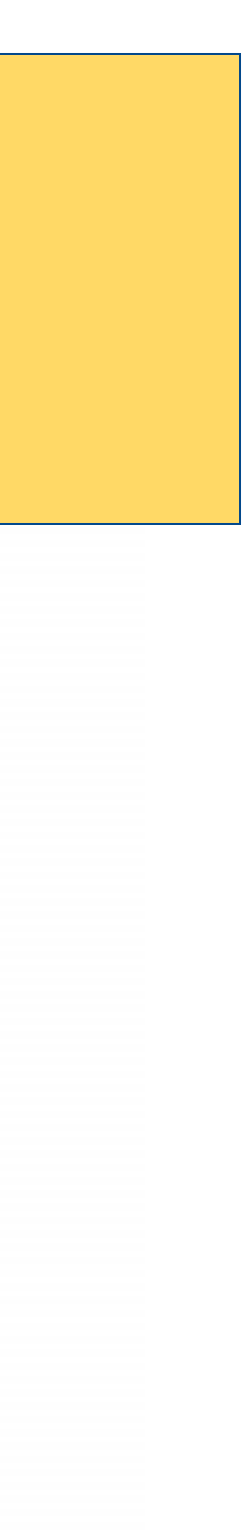

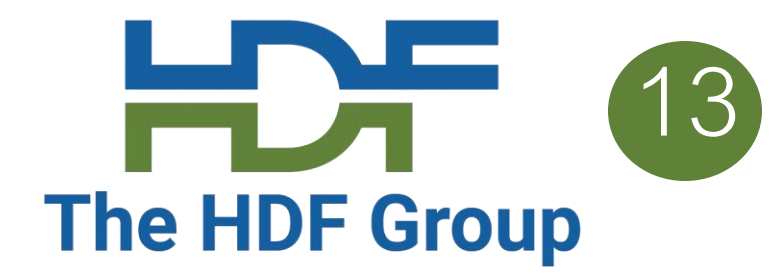

## **Client -side support**

## **Client Software Stack**

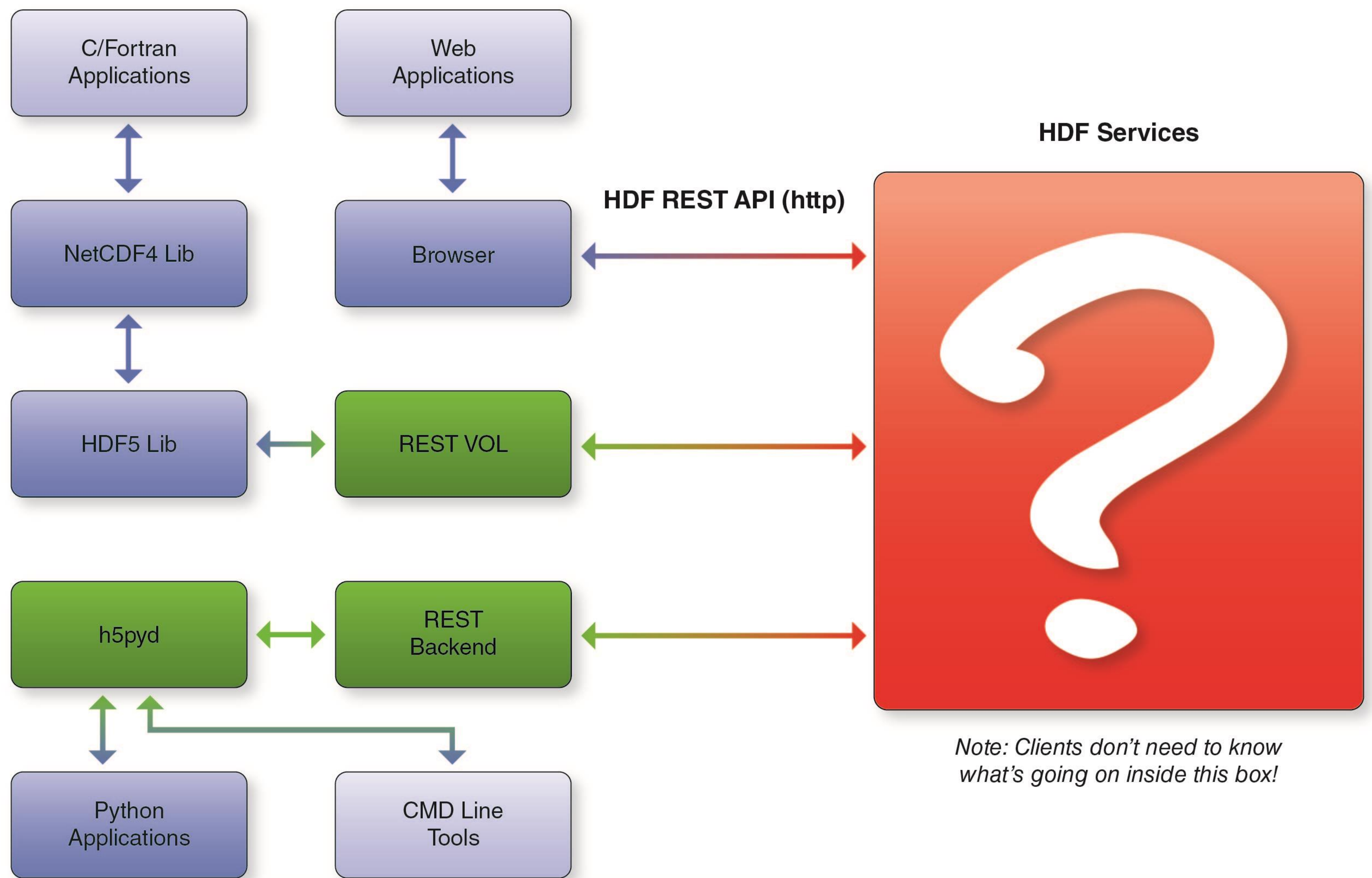

- HSDS utilizes Python packages (e.g. BLOSC, NumPy) that are wrappers around optimized C (Fortran?) code
- code blocks
- workloads

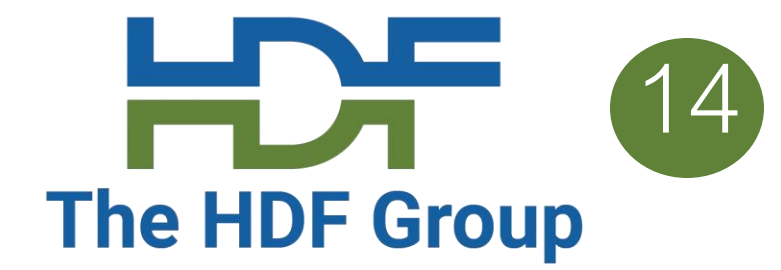

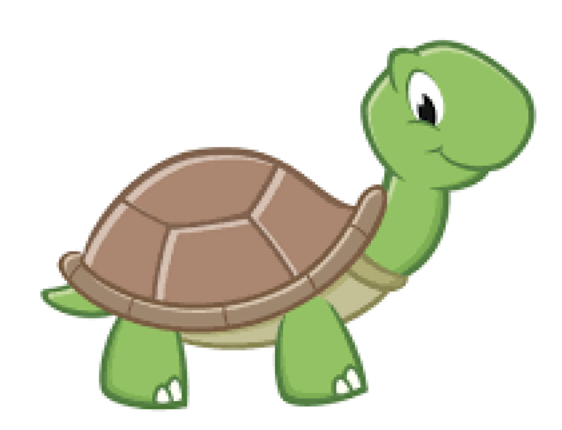

• HSDS uses Numba (basically a just-in-time compiler for Python) to speed up critical

• Heavy use of asyncio (see next two slides) makes efficient use of CPU for IO based

## **A word about Python…**<br>The HDF Group

*HSDS is implemented in Python which is not thought of as a high performance language. In practice though it's worked out quite well based on the following factors:* 

## **Python async in HSDS**

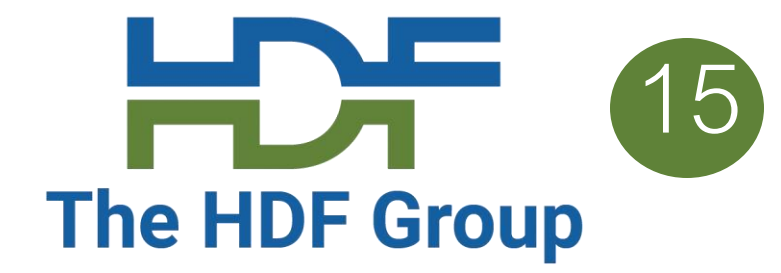

async def my\_func(): a regular function call() await a blocking call()

- HSDS relies heavily on Python's new asyncio module
	- Concurrency based on *tasks* (rather than say multithreading or multiprocessing)
	- Task switching occurs when process would otherwise wait on I/O
- Example:

- 
- Control will switch to another task when await is encountered • Result is the app can do other useful work vs. blocking • Supporting 1000's of concurrent tasks within a process is quite
- feasible

## **Parallelizing data access with asyncio**

• SN node invoking parallel requests on DN nodes

```
tasks = []for chunk_id in my_chunk_list:
    task = asyncio.ensure future(read chunk_query(chunk_id))
    tasks.append(task)
await asyncio.gather(*tasks, loop=loop)
```
- Read\_chunk\_query makes a http request to a specific DN node
- Set of DN nodes can be reading from S3, decompression and selecting requested data in parallel
- Asyncio.gather waits for all tasks to complete before continuing
- Meanwhile, new requests can be processed by SN node

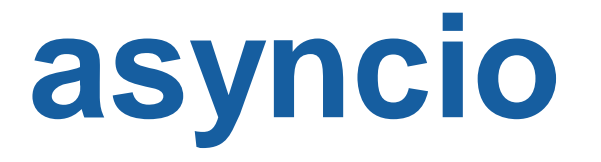

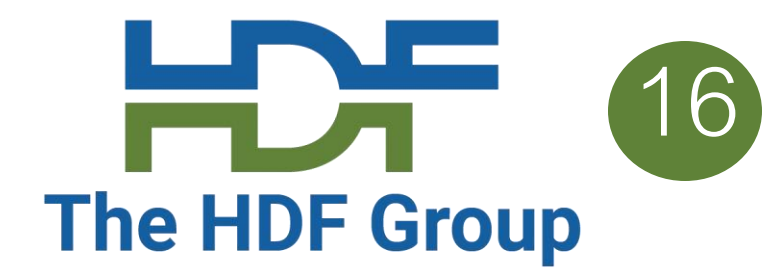

## **Security – authentication and authorization**

In a web service it's important to verify who's who (authentication) and only allow permitted actions (authorization

- Authentication HSDS supports several authentication protocols:
	- HTTP Basic Auth
	- Azure Active Directory (OAuth 2.0)
	- Google OpenID (also Oauth 2.0)
- Authorization Access Control Lists (ACLs) • Per domain list of which users can perform which actions (read, update, delete, etc) • Role Base Access Control (RBAC) – enable permission
- - based on user groups

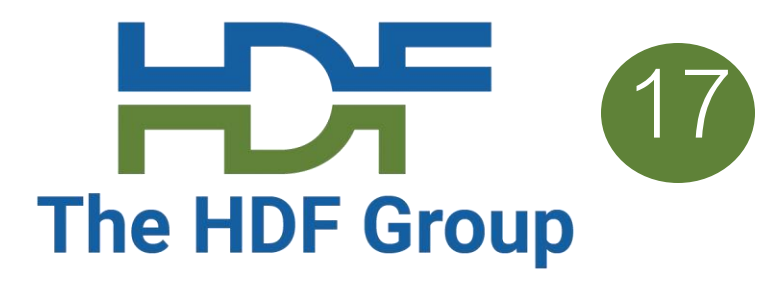

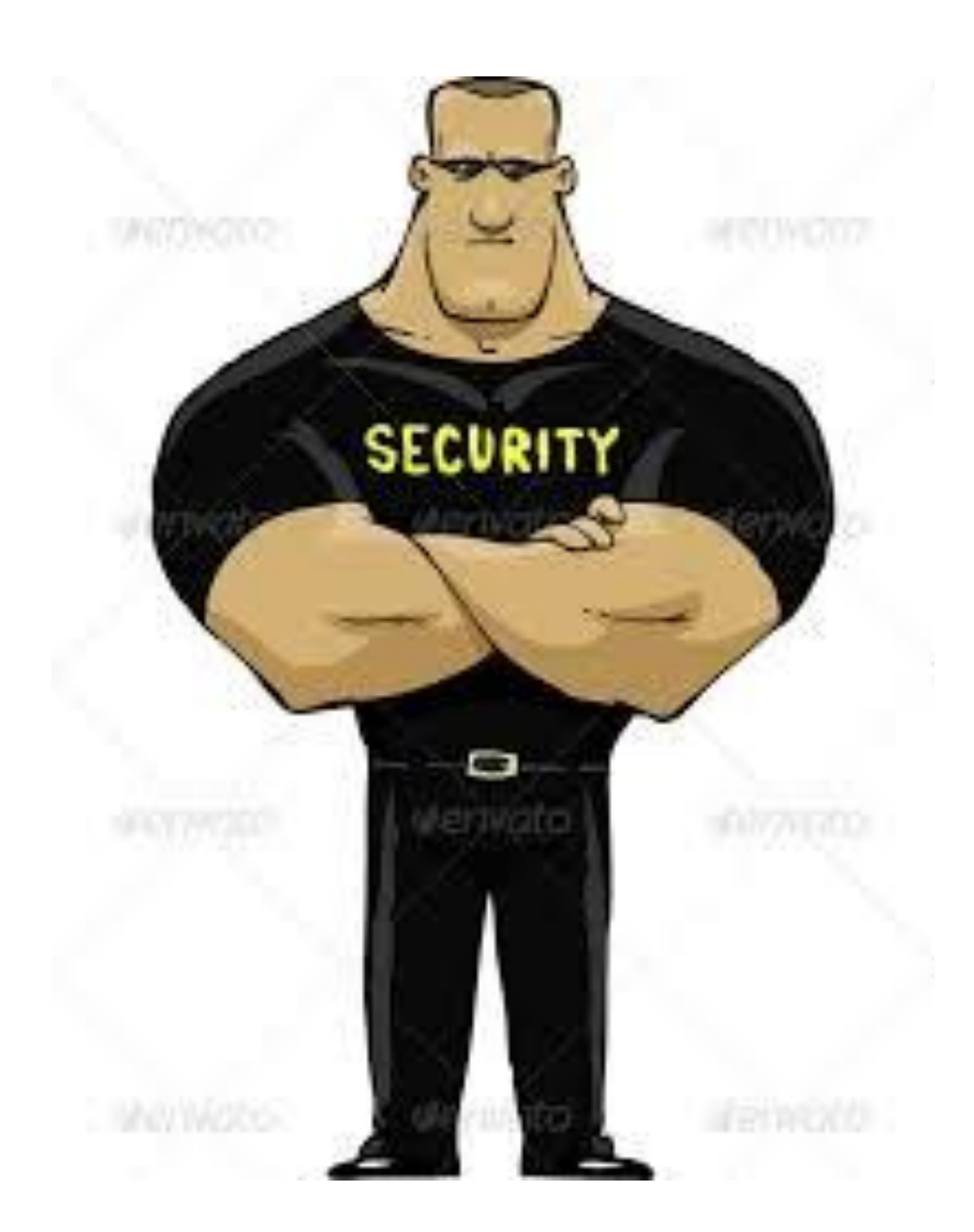

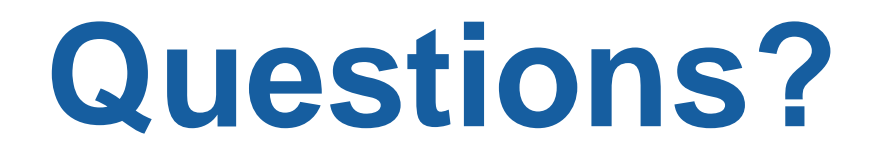

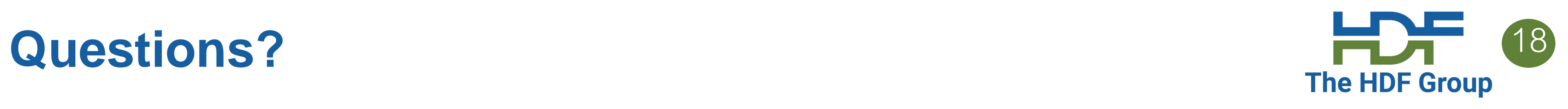

## **Try it out!**

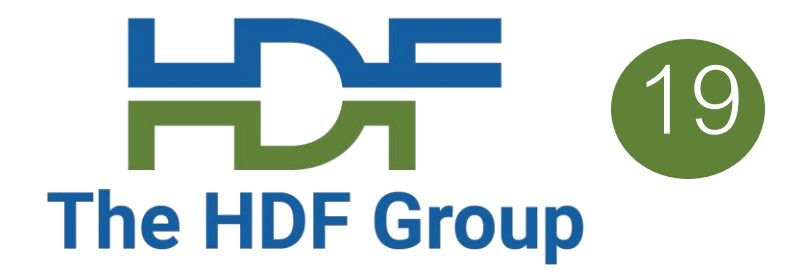

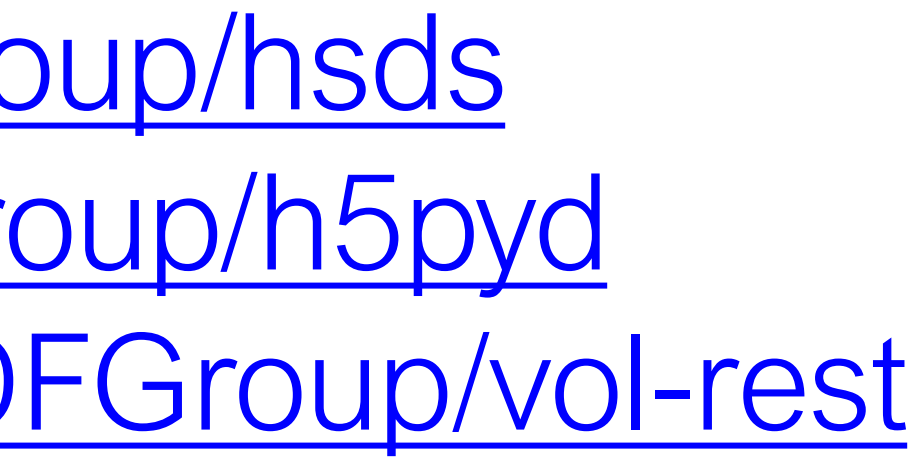

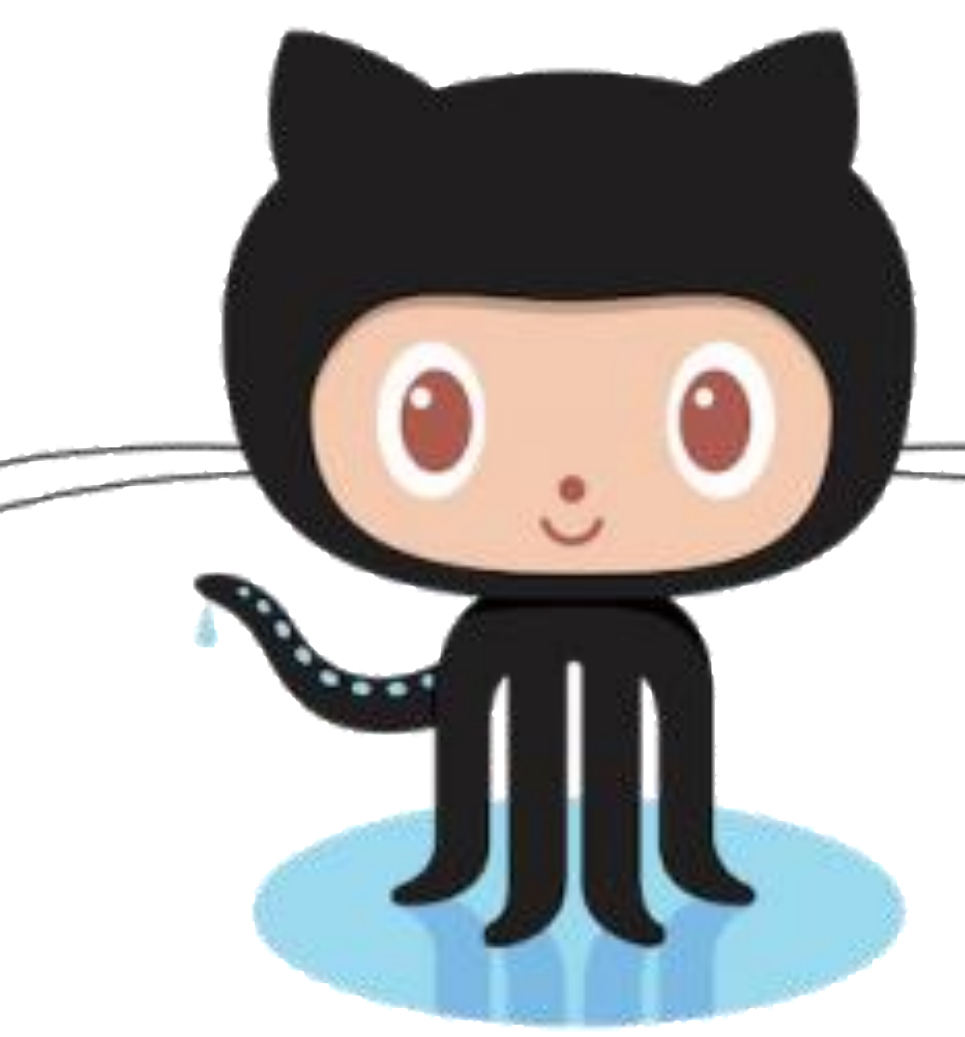

Get the software here:

- HSDS:<https://github.com/HDFGroup/hsds>
- H5pyd:<https://github.com/HDFGroup/h5pyd>
- REST VOL:<https://github.com/HDFGroup/vol-rest>
- REST API documentation: https://github.com/HDFGroup/hdf-rest-api
- Example programs: [https://github.com/HDFGroup/hdflab\\_examples](https://github.com/HDFGroup/hdflab_examples)